# Операции, операторы, операнды

# Оператор

**•Операция** — действие над данными, приводящие к определенному результату.

# Оператор

**•Оператор** — конструкция языка позволяющая производить различные действия над данными, приводящие к определенному результату.

# Оператор

**•Операнд** — данные, над которыми совершаются действия приводящие к определённому результату.

# Операторы

- **•Унарные** операторы, которым необходим, только один операнд (данные, над которыми производится действие).
- **•Бинарные** операторы, которым необходимо два операнда слева и справа от оператора.
- **•Тернарные** операторы, которым необходимо три операнда.

#### Приоритет операторов

•Все операторы имеют приоритет.

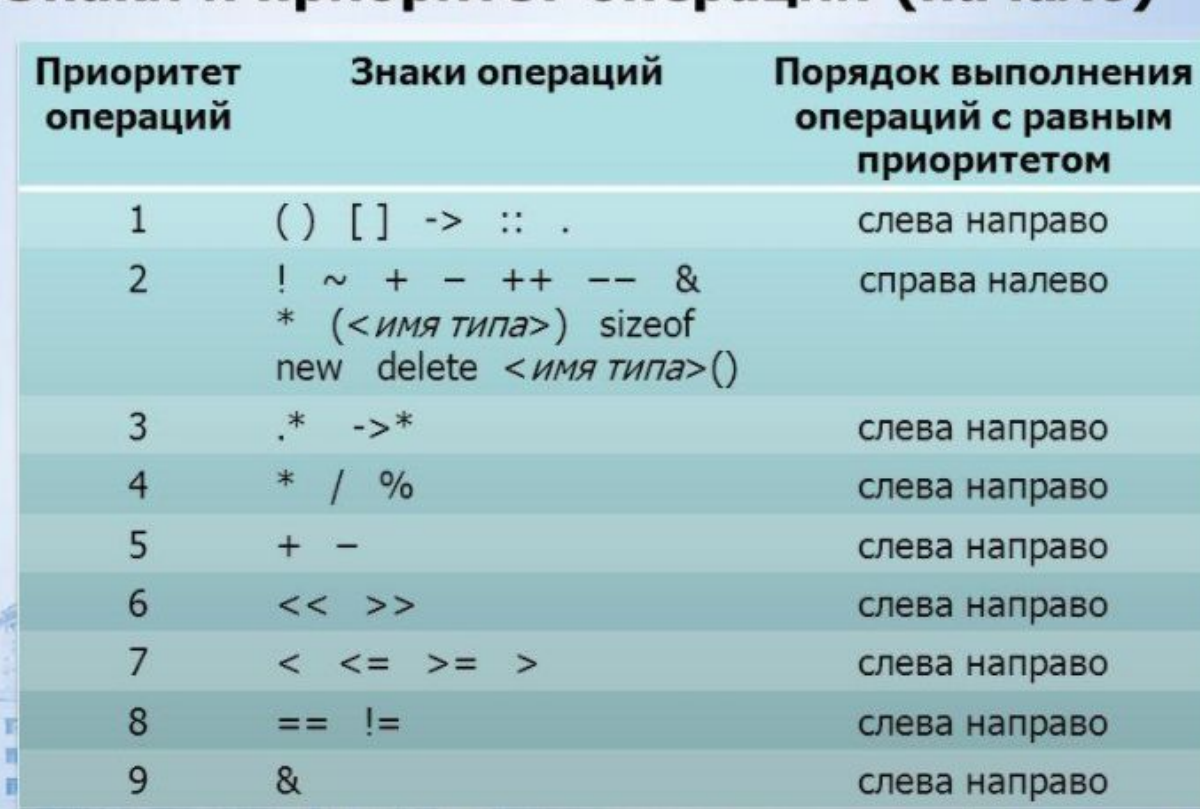

Знаки и приоритет операций (начало)

#### Арифметические операции

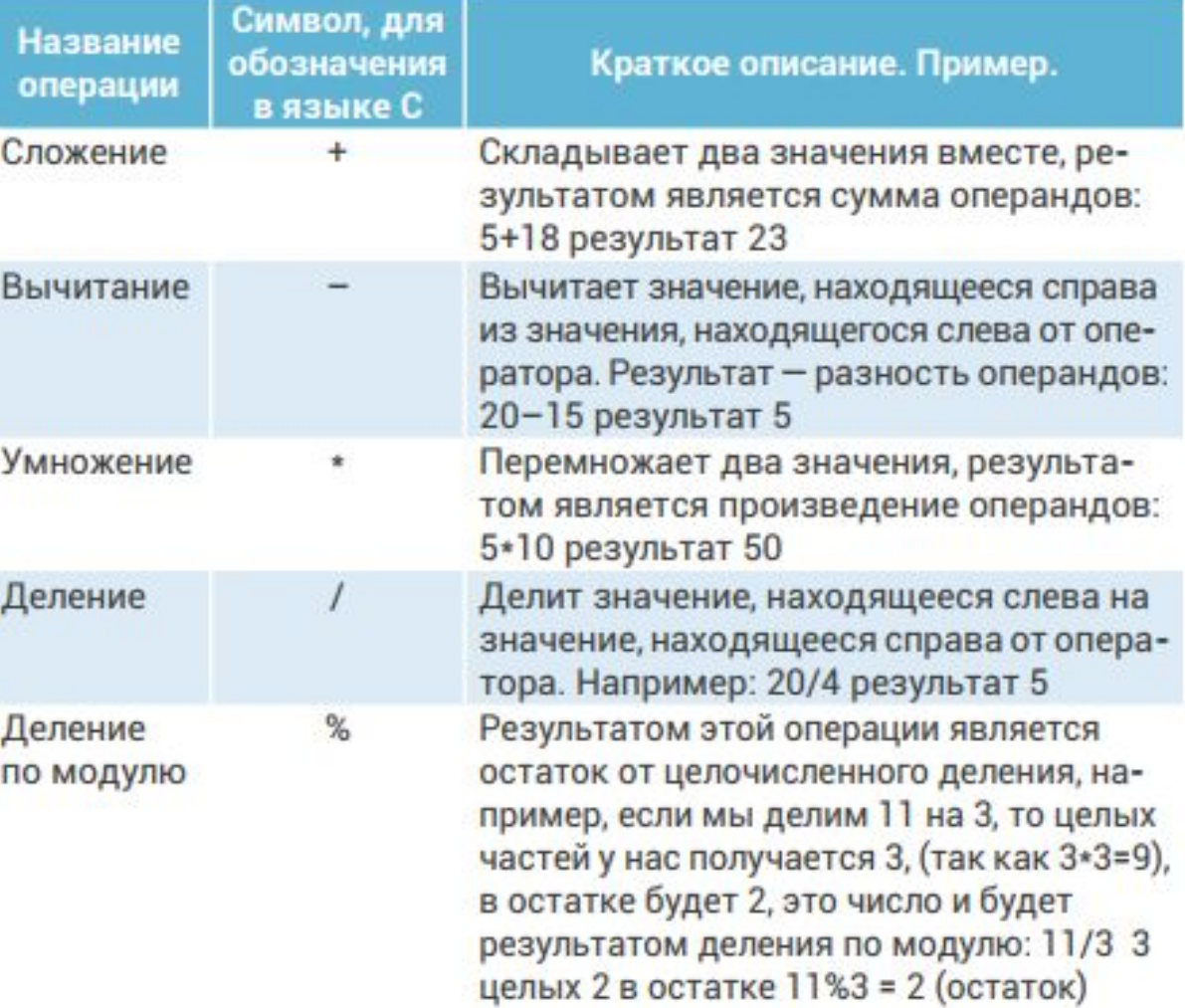

## Деление по модулю

- 1. Операцию деления по модулю, можно применять только к целочисленным данным. Попытки нарушить данное правило приведут к ошибке на этапе компиляции.
- 2. Если меньшее число делится на большее с помощью %, то результатом будет само меньшее число. 3%10 = 3
- 3. Делить по модулю на нуль нельзя, это приведет к некорректной работе программы на этапе выполнения

- Инкремент обозначается конструкцией ++.
- Данный оператор увеличивает содержимое любой переменной на единицу и перезаписывает значение переменной.
- Например:

 $int a=8$ ; // на экране число cout<<a<<endl; 8 а++; // на экране число cout<<a<<endl; 9

- Декремент обозначается конструкцией --.
- Данный оператор уменьшает содержимое любой переменной на единицу и перезаписывает значение переменной.
- Например:
	- int a=8;  $\frac{1}{4}$  на экране число cout  $\leq a$ ;  $8$ а--; // на экране число cout  $\leq a$ ; 7

• Имеет значение то, с какой стороны стоят знаки инкремент и декремент (постфиксная и префиксная формы).

 $\cdot$  int a=8;

- cout<<++a<<endl; // на экране число
- cout<<a <<endl;  $\frac{9}{100}$  на экране число
- cout<<a++<<endl; 9/ на экране число 9
- cout<<a<<endl; // на экране число
	- 10

#### Последовательность выполнения операторов

- •Принцип выполнения команд в языке С неоднозначен.
- 1. Если кроме постфиксной формы инкремента или декремента, в строке есть еще какая-либо команда, то сначала выполняется эта команда, и только потом инкремент или декремент независимо от расположения команд в строке.
- 2. Если кроме префиксной формы инкремента или декремента, в строке есть еще какая-либо команда, то все команды в строке выполняются справа налево согласно приоритету операторов.

•Операции **инкрементирования** и **декрементирования** – это **унарные** операции, так как для их совершения требуется только один операнд.

#### Последовательность выполнения операторов

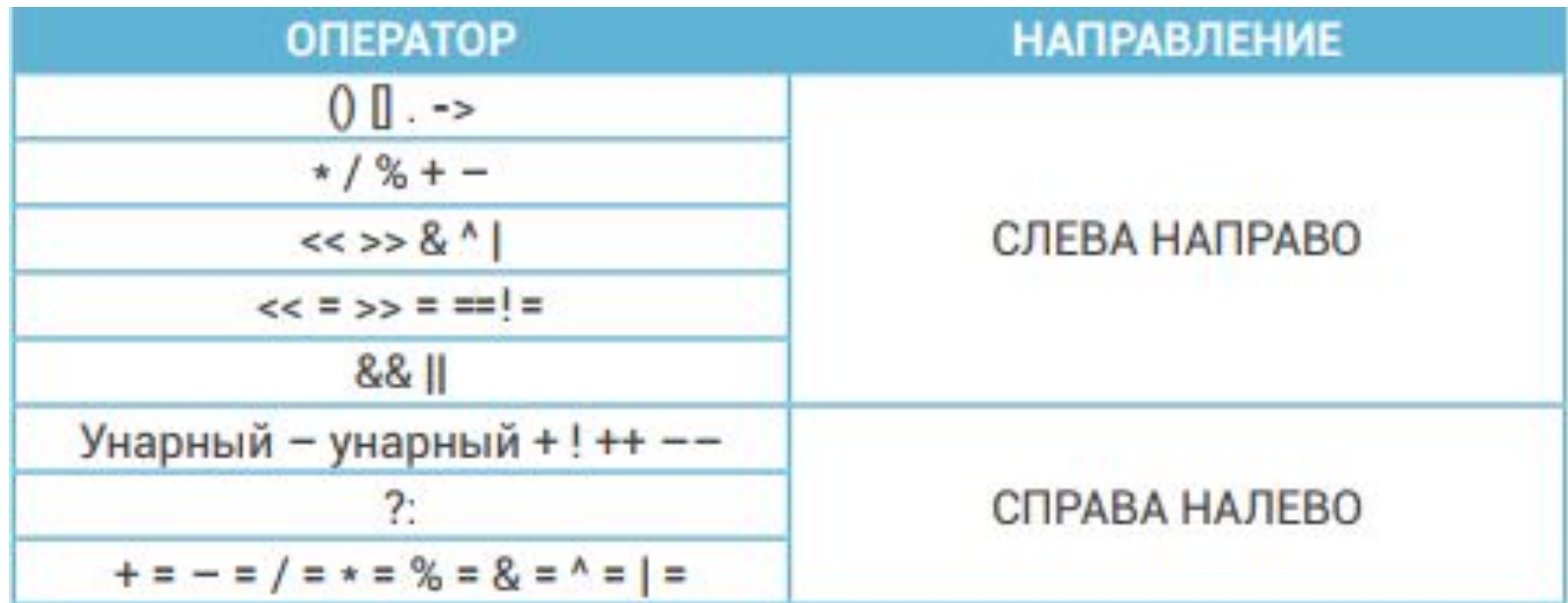

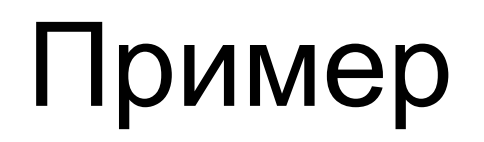

#include <iostream> using namespace std; void main() {

```
const float PI = 3.141592; 
  const short COEFFICIENT_FOR_CALCULATION = 2;
  float radius, circumference, area; 
cout << «Программа расчёта круга\n\n";
cout << «Введите радиус окружности\n\n";
cin >> radius;
cout << "\n\ln\frac{1}{i};
area = PI*radius*radius; // подсчет площади круга
circumference = PI*(radius * COEFFICIENT_FOR_CALCULATION); 
cout << "Площадь круга: " << area << "\n\n";
cout << «Длина окружности: " << circumference << "\n\n";
cout << «Спасибо! Пока!\n\n";
```